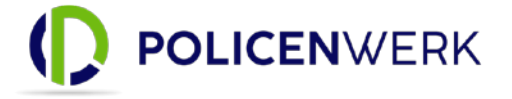

# Startdokument zur Anbindung an die BiPRO-430 Schnittstelle für Policenwerk

## Inhaltsverzeichnis

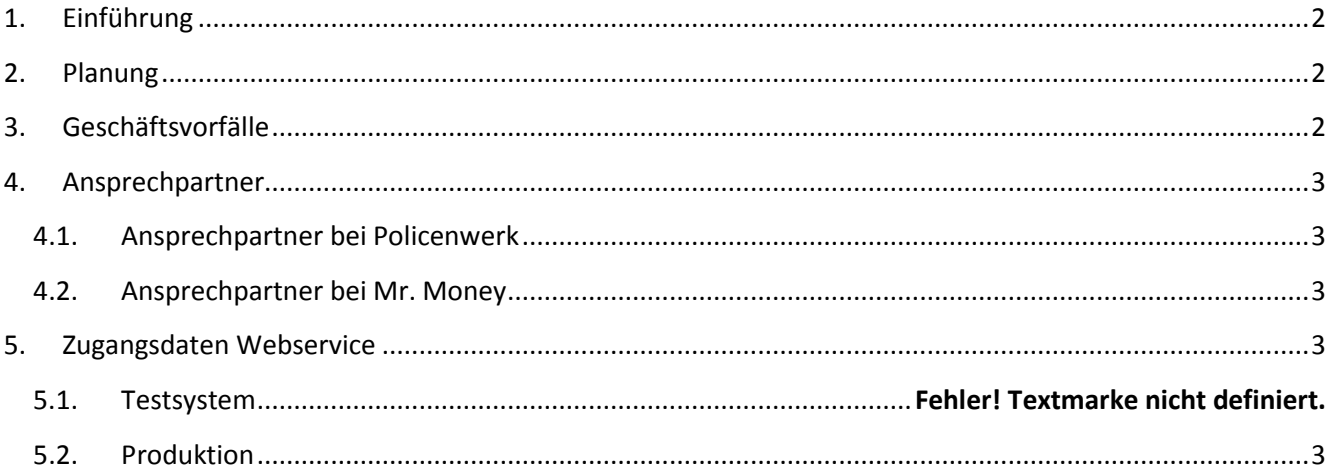

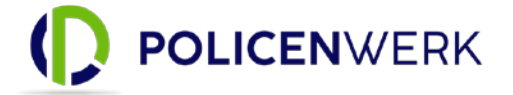

### <span id="page-1-0"></span>1. Einführung

Die Policenwerk Assekuradeure GmbH & Co. KG (nachfolgend Policenwerk genannt) hat in Zusammenarbeit mit der Mr-Money Software GmbH (nachfolgend Mr-Money genannt) in der zweiten Jahreshälfte 2023 eine BiPRO-Schnittstelle nach der BiPRO-Norm 430.1 und 430.4 implementiert. Über diese Schnittstelle werden Geschäftsvorfälle mit den zugehörigen Dokumenten übertragen.

### <span id="page-1-1"></span>2. Planung

- Herr Emanuel Römer (Geschäftsführender Gesellschafter Mr-Money Service GmbH)
- Herr Bertram Schad (Prokurist Policenwerk Assekuradeure GmbH & Co. KG)
- Herr Don Irmscher (technischer Projektleiter Mr-Money Software GmbH)

### <span id="page-1-2"></span>3. Geschäftsvorfälle

Policenwerk stellt aktuell, entsprechend der BiPRO Norm 430 folgende Geschäftsvorgänge aus der Liste der BiPRO-Kategorien dem Consumer zur Verfügung.

 Änderung Adresse/Bank Änderungsbestätigung Aufhebung Aufhebungsnachtrag Außerbetriebsetzung Außerkraftsetzung Beitragsanpassung Beitragsbescheinigung Beitragsinformation Beitragsrechnung Deckungszusage Dynamik Dynamiknachtrag Kündigung Kündigung durch Gesellschaft Kündigung durch Kunden Kündigung durch VN Kündigungsablehnung Kündigungsbestätigung Kündigungsbestätigung/Aufhebung Künigungsbestätigung Nachtrag Nachtrag Vermittlerwechsel Nachtragspolice Police

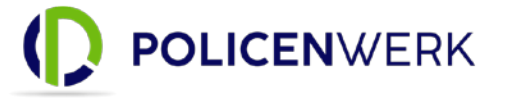

## <span id="page-2-0"></span>4. Ansprechpartner

#### <span id="page-2-1"></span>4.1.Ansprechpartner bei Policenwerk

Herr Bertram Schad; [b.schad@policenwerk.de](mailto:b.schad@policenwerk.de) ; Tel. +49 (0)931 730 426 10

- Einrichtung der Zugangsdaten / Accounts
- Umfang der auszutauschenden Geschäftsvorfälle (Test und Produktion)
- Fachliche Fragen zu Geschäftsvorfällen (Test und Produktion)
- Dokumente (Test und Produktion)

#### <span id="page-2-2"></span>4.2.Ansprechpartner bei Mr. Money

Herr Don Irmscher; [don.irmscher@mr-money.de](mailto:don.irmscher@mr-money.de) ; Tel. +49 (0)37296 – 927 39-8

- Technische Fehler (z.B. zu listShipment-, getShipment- und acknowledgeShipment-Abfragen)
- Verbindungsfehler und Probleme mit den Accounts bzw. alle technischen Fehler

## <span id="page-2-3"></span>5. Zugangsdaten Webservice

Der Zugang zu dem Policenwerk-Server erfolgt über Benutzername und Passwort.

Für die Freischaltung der BiPRO-Schnittstelle ist ein kostenfreier Zugang zur Mr-Money BiPRO-BOX Light notwendig: <https://www.bipro-box.de/app/policenwerk>

Die Mr-Money BiPRO-BOX Light fungiert als Kommunikations-Gateway zwischen dem Policenwerk-Server und der BiPRO-Transfer-Schnittstelle.

Damit die Dokumente aus dem Policenwerk-System abgerufen werden können, müssen die Policenwerk-Server-Logindaten in der BiPRO-BOX Light hinterlegt werden.

#### <span id="page-2-4"></span>5.1. Produktion

User: Loginname der BiPRO-BOX-Light Kennwort: Passwort der BiPRO-BOX-Light

STS Endpunkt: <https://policenwerk.bipro-box.de/STS/1.0.1.0>

Endpunkt: <https://policenwerk.bipro-box.de/BiPRO/2.1.1.1.0>

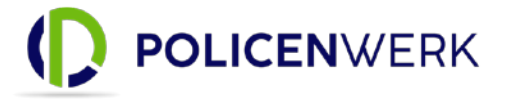

## 6. XML-Beispiele

```
6.1. STS
```

```
<?xml version="1.0" encoding="UTF-8"?>
```
<soap:Envelope xmlns:soap="http://schemas.xmlsoap.org/soap/envelope/"> <soap:Header>

 <wsse:Security soap:mustUnderstand="1" xmlns:wsse="http://docs.oasis-open.org/wss/2004/01/oasis-200401-wss-wssecurity-secext-1.0.xsd" xmlns:wsu="http://docs.oasis-open.org/wss/2004/01/oasis-200401-wsswssecurity-utility-1.0.xsd">

<wsse:UsernameToken wsu:Id="UsernameToken-2">

<wsse:Username>002012345</wsse:Username>

 <wsse:Password Type="http://docs.oasis-open.org/wss/2004/01/oasis-200401-wss-username-tokenprofile-1.0#PasswordText">123456789</wsse:Password>

</wsse:UsernameToken>

```
 </wsse:Security>
```
</soap:Header>

```
<soap:Body>
```

```
 <wst:RequestSecurityToken xmlns="http://schemas.xmlsoap.org/ws/2004/08/addressing" 
xmlns:wst="http://schemas.xmlsoap.org/ws/2005/02/trust" xmlns:ns3="http://docs.oasis-
open.org/wss/2004/01/oasis-200401-wss-wssecurity-utility-1.0.xsd" xmlns:ns4="http://docs.oasis-
open.org/wss/2004/01/oasis-200401-wss-wssecurity-secext-1.0.xsd" 
xmlns:ns5="http://www.w3.org/2000/09/xmldsig#" xmlns:ns6="http://schemas.xmlsoap.org/ws/2004/09/policy">
      <wst:TokenType>http://schemas.xmlsoap.org/ws/2005/02/sc/sct</wst:TokenType>
      <wst:RequestType>http://schemas.xmlsoap.org/ws/2005/02/trust/Issue</wst:RequestType>
      <nachrichten:BiPROVersion
```
xmlns:nachrichten="http://www.bipro.net/namespace/nachrichten">2.1.1.1.0</nachrichten:BiPROVersion> </wst:RequestSecurityToken>

</soap:Body> </soap:Envelope>

### 6.2. List Shipments

```
<?xml version="1.0" encoding="UTF-8"?>
```

```
<soapenv:Envelope xmlns:soapenv="http://schemas.xmlsoap.org/soap/envelope/" 
xmlns:tran="http://www.bipro.net/namespace/transfer" xmlns:bas="http://www.bipro.net/namespace/basis" 
xmlns:nac="http://www.bipro.net/namespace/nachrichten">
```
<soapenv:Header>

 <wsse:Security xmlns:wsse="http://docs.oasis-open.org/wss/2004/01/oasis-200401-wss-wssecuritysecext-1.0.xsd">

<sc:SecurityContextToken xmlns:sc="http://schemas.xmlsoap.org/ws/2005/02/sc">

<sc:Identifier>bipro:6a3b8d57da431fb7df607c241aeeba0b7c31a8688ded7a2e50dd9605179b1594</sc:Identifie r>

```
 </sc:SecurityContextToken>
   </wsse:Security>
 </soapenv:Header>
 <soapenv:Body>
   <tran:listShipments>
     <tran:Request>
        <nac:BiPROVersion>2.1.1.1.0</nac:BiPROVersion>
```
## Anbindung: Policenwerk - BiPRO-Schnittstelle

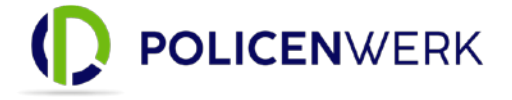

 <nac:ConsumerID>ConsumerID</nac:ConsumerID> <tran:BestaetigeLieferungen>false</tran:BestaetigeLieferungen> </tran:Request> </tran:listShipments> </soapenv:Body> </soapenv:Envelope>

#### 6.3.Get Shipment

```
<?xml version="1.0" encoding="UTF-8"?>
<soapenv:Envelope xmlns:soapenv="http://schemas.xmlsoap.org/soap/envelope/" 
xmlns:tran="http://www.bipro.net/namespace/transfer" xmlns:bas="http://www.bipro.net/namespace/basis" 
xmlns:nac="http://www.bipro.net/namespace/nachrichten">
   <soapenv:Header>
     <wsse:Security xmlns:wsse="http://docs.oasis-open.org/wss/2004/01/oasis-200401-wss-wssecurity-
secext-1.0.xsd">
        <sc:SecurityContextToken xmlns:sc="http://schemas.xmlsoap.org/ws/2005/02/sc">
<sc:Identifier>bipro:6a3b8d57da431fb7df607c241aeeba0b7c31a8688ded7a2e50dd9605179b1594</sc:Identifie
r>
        </sc:SecurityContextToken>
     </wsse:Security>
   </soapenv:Header>
   <soapenv:Body>
     <tran:getShipment>
        <tran:Request>
          <nac:BiPROVersion>2.1.1.1.0</nac:BiPROVersion>
          <nac:ConsumerID>ConsumerID</nac:ConsumerID>
          <tran:ID>5356288</tran:ID>
        </tran:Request>
     </tran:getShipment>
```

```
 </soapenv:Body>
```
</soapenv:Envelope>

### 6.4.Acknowledge Shipment

```
<?xml version="1.0" encoding="UTF-8"?>
<soapenv:Envelope xmlns:soapenv="http://schemas.xmlsoap.org/soap/envelope/" 
xmlns:tran="http://www.bipro.net/namespace/transfer" xmlns:bas="http://www.bipro.net/namespace/basis" 
xmlns:nac="http://www.bipro.net/namespace/nachrichten">
   <soapenv:Header>
     <wsse:Security xmlns:wsse="http://docs.oasis-open.org/wss/2004/01/oasis-200401-wss-wssecurity-
secext-1.0.xsd">
        <sc:SecurityContextToken xmlns:sc="http://schemas.xmlsoap.org/ws/2005/02/sc">
<sc:Identifier>bipro:6a3b8d57da431fb7df607c241aeeba0b7c31a8688ded7a2e50dd9605179b1594</sc:Identifie
r>
```
 </sc:SecurityContextToken> </wsse:Security> </soapenv:Header> <soapenv:Body> <tran:acknowledgeShipment>

# Anbindung: Policenwerk - BiPRO-Schnittstelle

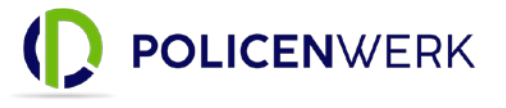

 <tran:Request> <nac:BiPROVersion>2.1.1.1.0</nac:BiPROVersion> <nac:ConsumerID>ConsumerID</nac:ConsumerID> <tran:ID>5356288</tran:ID> </tran:Request> </tran:acknowledgeShipment> </soapenv:Body> </soapenv:Envelope>